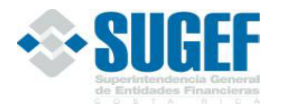

# Tabla de contenido

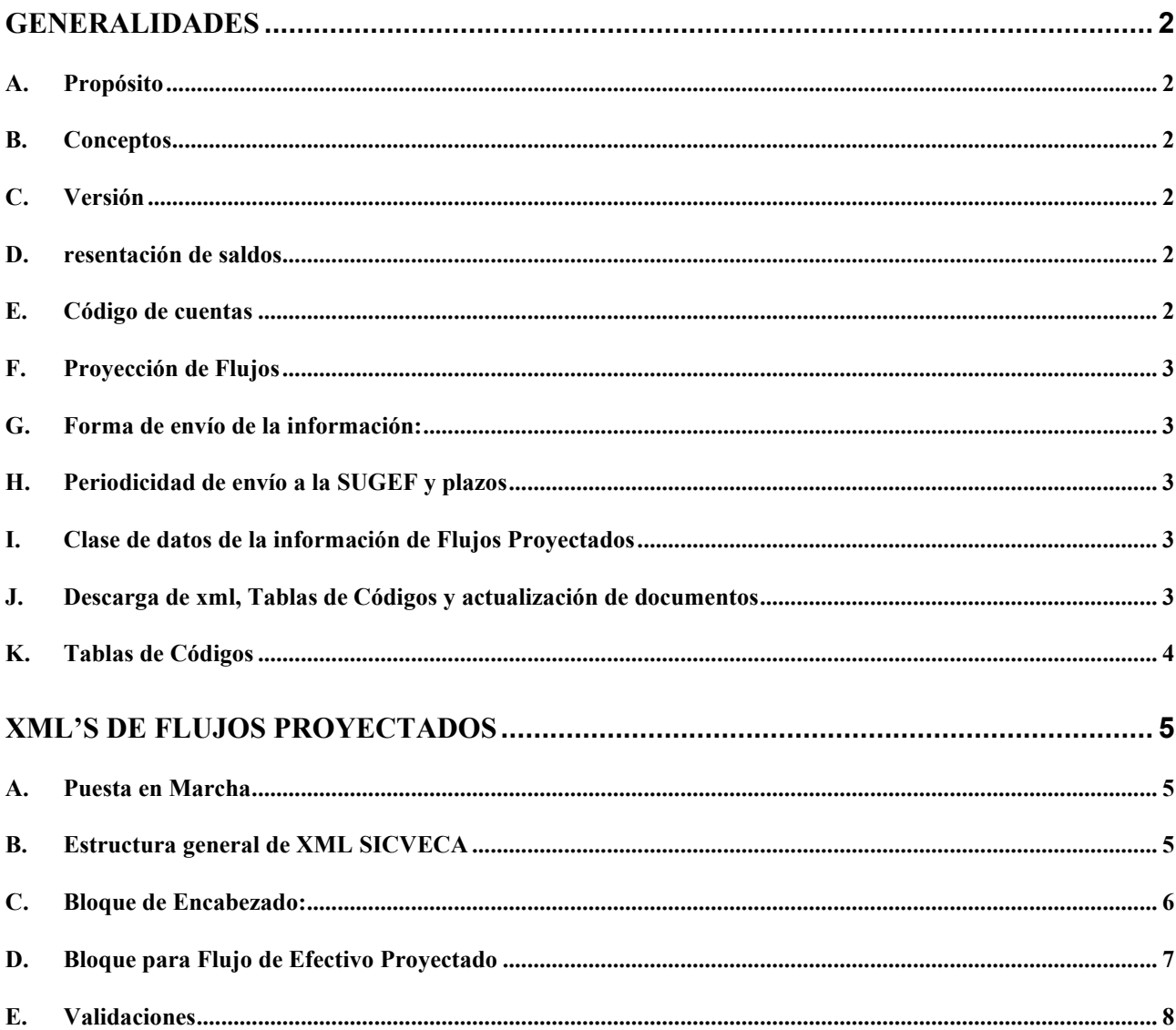

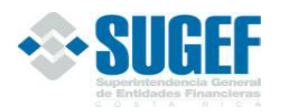

# **GENERALIDADES**

# **A. Propósito**

El objetivo de los Flujos de Efectivo Proyectados es proveer información relevante sobre las entradas y salidas de efectivo proyectadas por la entidad para un período dado.

### **B. Conceptos**

Flujo de efectivo Proyectado: Es una proyección de las entradas y salidas de efectivo para los siguientes tres meses de operaciones de las entidades financieras.

#### **C. Versión**

La versión vigente es la indicada en el xml de esta clase de datos que debe utilizar las entidades financieras en el envío de la información a la SUGEF.

El indicador de la versión vigente será modificado por la SUGEF, según sea la importancia de las modificaciones realizadas al documento publicado en este capítulo.

#### **D. resentación de saldos**

Los saldos deben ser reportados en colones sin céntimos.

En caso de monedas extranjeras, se ajustarán a las cotizaciones de referencia informadas por el Banco Central de Costa Rica, utilizándose el tipo de cambio de venta<sup>a</sup>, al último día de cada mes.

En caso de Unidades de Desarrollo, se ajustarán al valor en colones, informado por el Banco Central de Costa Rica, al último día de cada mes.

#### **E. Código de cuentas**

Las cuentas contempladas en este instrumento se encuentran en Instaladores, guías y archivos comunes, en tablas de documentación, Catálogo\_SUGEF, tipo de catálogo 3, ubicadas en el sitio SICVECA. Las modificaciones que se efectúen serán comunicadas a los intermediarios financieros y puestas a disposición a través del sitio SICVECA.

a

Acuerdo CONASSIF 6-18 (Antes SUGEF30-18) artículos 6 y 5, de las actas de las sesiones 1442-2018 y 1443-2018, ambas celebradas el 11 de setiembre de 2018.

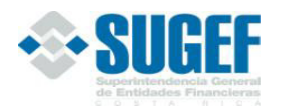

### **F. Proyección de Flujos**

Los flujos de efectivo proyectados deben venir fundamentados con los comentarios y supuestos pertinentes, para aquellas entradas y salidas de fondos en que la entidad no tenga una certeza razonable de su resultado.

Las entradas y salidas de fondos que responden a condiciones contractuales deben fundamentarse en los planes de pago acordados para el periodo proyectado.

### **G. Forma de envío de la información:**

Las entidades financieras deben utilizar el "Sistema de Captura, Verificación y Carga de Datos", conocido como SICVECA, en lo que corresponde a la información financiera.

# **H. Periodicidad de envío a la SUGEF y plazos**

Las entidades deberán remitir a la Superintendencia General de Entidades Financieras (SUGEF) los archivos solicitados conforme con los términos del Manual del Información del Sistema Financiero Nacional.

Las entidades financieras tienen plazo a más tardar el último día hábil de cada mes, para la remisión de la información solicitada en este capítulo.

# **I. Clase de datos de la información de Flujos Proyectados**

Esta clase de datos está conformada por el siguiente xml:

XML de flujo de efectivo proyectado (Activo)

#### **J. Descarga de xml, Tablas de Códigos y actualización de documentos**

Mediante el Sistema de Captura, Verificación y Carga de Datos", conocido como SICVECA, la SUGEF informará a las entidades financieras, cuando realice cambios o modificaciones a los documentos que respaldan los diferentes xml o tablas de códigos, por lo que deben realizar el siguiente procedimiento:

1. Ingresar a la dirección:

www.sugef.fi.cr, apartados: Manuales, Manual de Información Sicveca, seleccionar la Clase de Datos Flujos Proyectados.

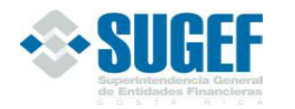

https://www.sugef.fi.cr/informacion\_relevante/manuales/manual\_sicveca/009Fljproyectados .aspx

- 2. Para obtener los archivos correspondientes a los tipos xml, xsd y los documentos que definen los distintos campos las entidades financieras deben dar un clic a los siguientes enlaces:
- **Descarga FlujosproyectadosXML**

https://www.sugef.fi.cr/informacion\_relevante/manuales/manual\_sicveca/009Fljproyectados .aspx

- 3. Las modificaciones realizadas a las últimas publicaciones, se debe acceder el enlace Manual de Información Financiero Flujos Proyectados"
- 4. Las entidades deben tomar en cuenta la fecha de actualización de los documentos publicados.

#### **K. Tablas de Códigos**

Las tablas de códigos deben ser obtenidas directamente de la página web de la SUGEF, Manuales, Manual de Información Sicveca, Instaladores, guías y archivos comunes, Tablas de Documentación.

Tabla de documentación

https://www.sugef.fi.cr/informacion\_relevante/manuales/manual\_sicveca/001Comunes.aspx

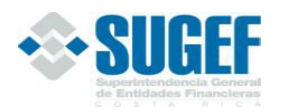

# **XML's DE FLUJOS PROYECTADOS**

### **A. Puesta en Marcha**

Esta clase de datos debe remitirse a la SUGEF mensualmente según lo establecido en el apartado H de este Manual de Información.

### **B. Estructura general de XML SICVECA**

<?xml version="1.0" encoding="UTF-8"?>

```
<ArchivoSICVECA>
```
<Encabezado>

```
<ClaseDato /> 
      <VersionClaseDato /> 
      \langleArchivo \rangle<VersionArchivo /> 
      \leqPeriodo \geq<IdEntidad /> 
      <TipoCarga /> 
      <TipoMoneda /> 
</Encabezado> 
<Datos> ........... 
               ........... 
               ........... 
               ........... 
</Datos>
```

```
</ArchivoSICVECA>
```
Los archivos de envío para el SICVECA en formato XML están basados en dos bloques principales:

- **1. Bloque de Encabezado:** es una sección genérica, que debe enviarse en cada XML de información solicitada por la SUGEF.
- **2. Bloque de Datos:** es la sección donde se definen los datos propios de la información que la SUGEF solicita.

Para algunos de los tags de datos existen datos predeterminados o que su valor pertenece a una lista de valores o que sus valores son equivalentes a una tabla; para esto en la descripción del tag se indica el valor o los valores del campo haciendo referencia al documento de descripción de las tablas *"Tablas utilizadas en la documentación de datos de envío"*.

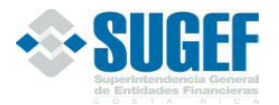

# **C. Bloque de Encabezado:**

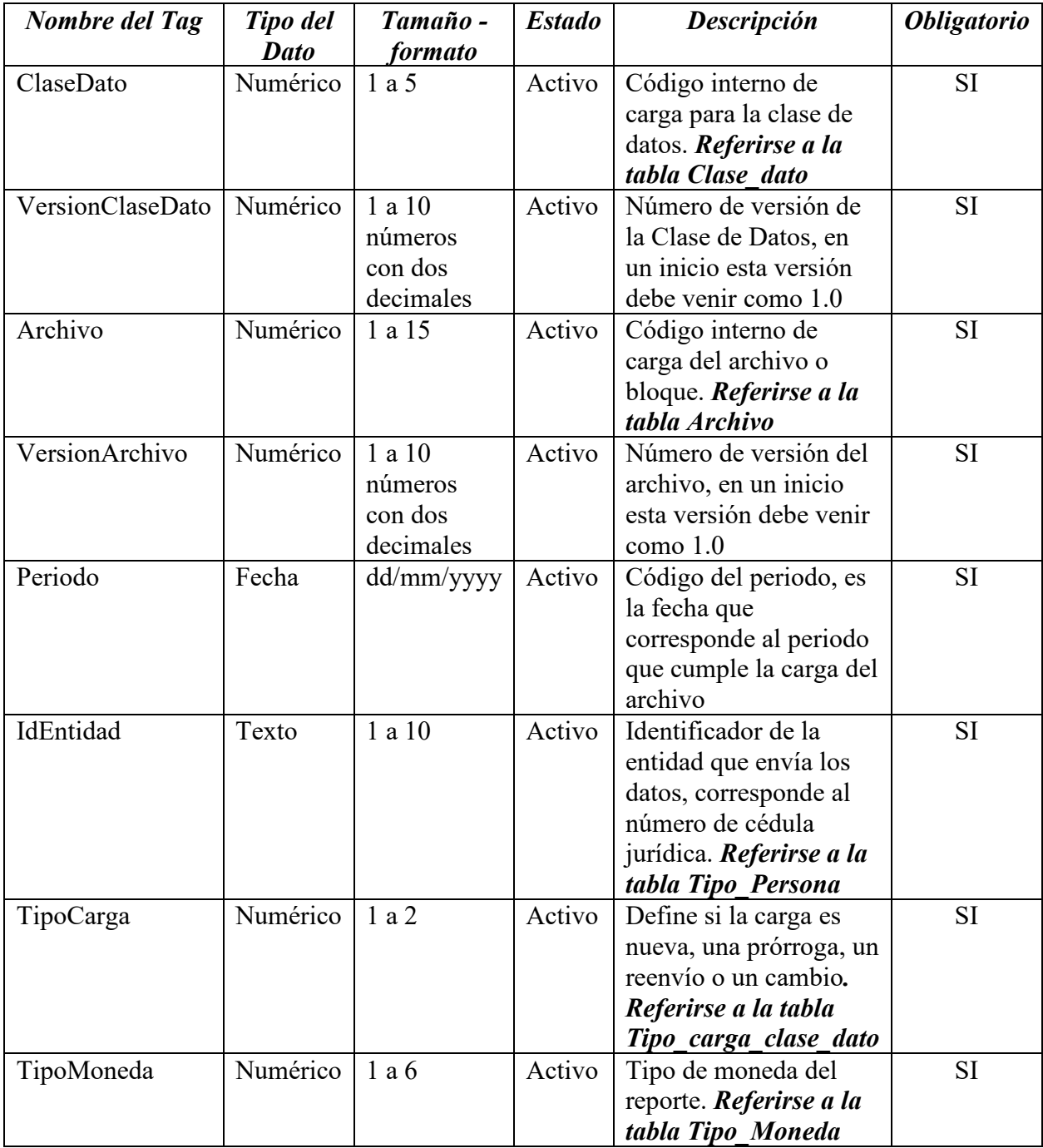

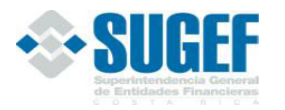

### **D. Bloque para Flujo de Efectivo Proyectado**

# *Definición:*

Este archivo contiene los valores necesarios para realizar la carga del flujo de efectivo proyectado.

El formato de envío para esta información se encuentra en el archivo físico: Contable\_FlujoEfectivoProyectado.xml, con estado: Activo.

### *Estructura XML*

<Registro id="" accion=""> <CuentaFlujoEfectivo/> <TipoCatalogoSUGEF/> <TipoFlujo/> <MontoFlujoEfectivo/> </Registro> <RegistroTipoFlujoComentario id="" accion="">  $<$ TipoFlujo $>$  <Comentario/> </RegistroTipoFlujoComentario>

# *Campos de Flujo de Efectivo Proyectado*

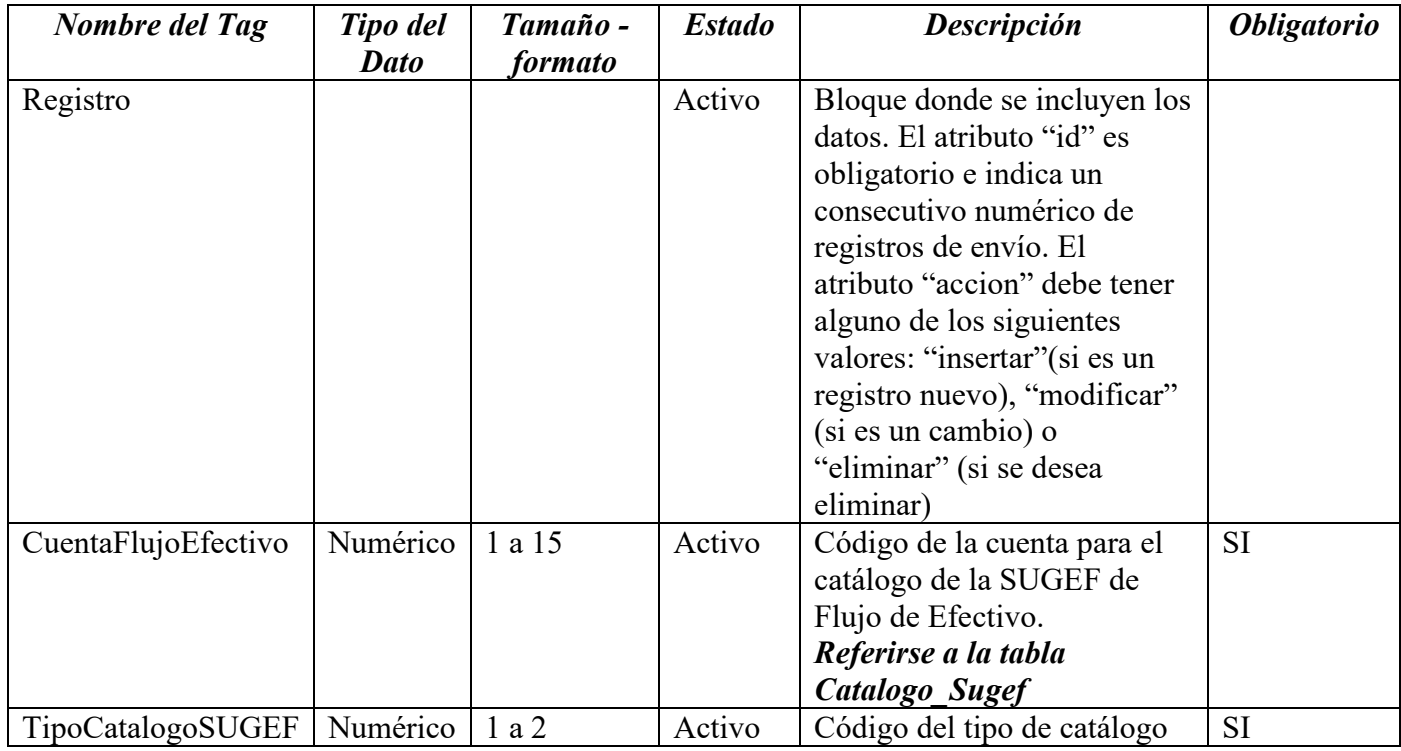

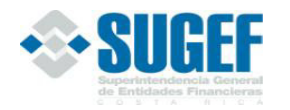

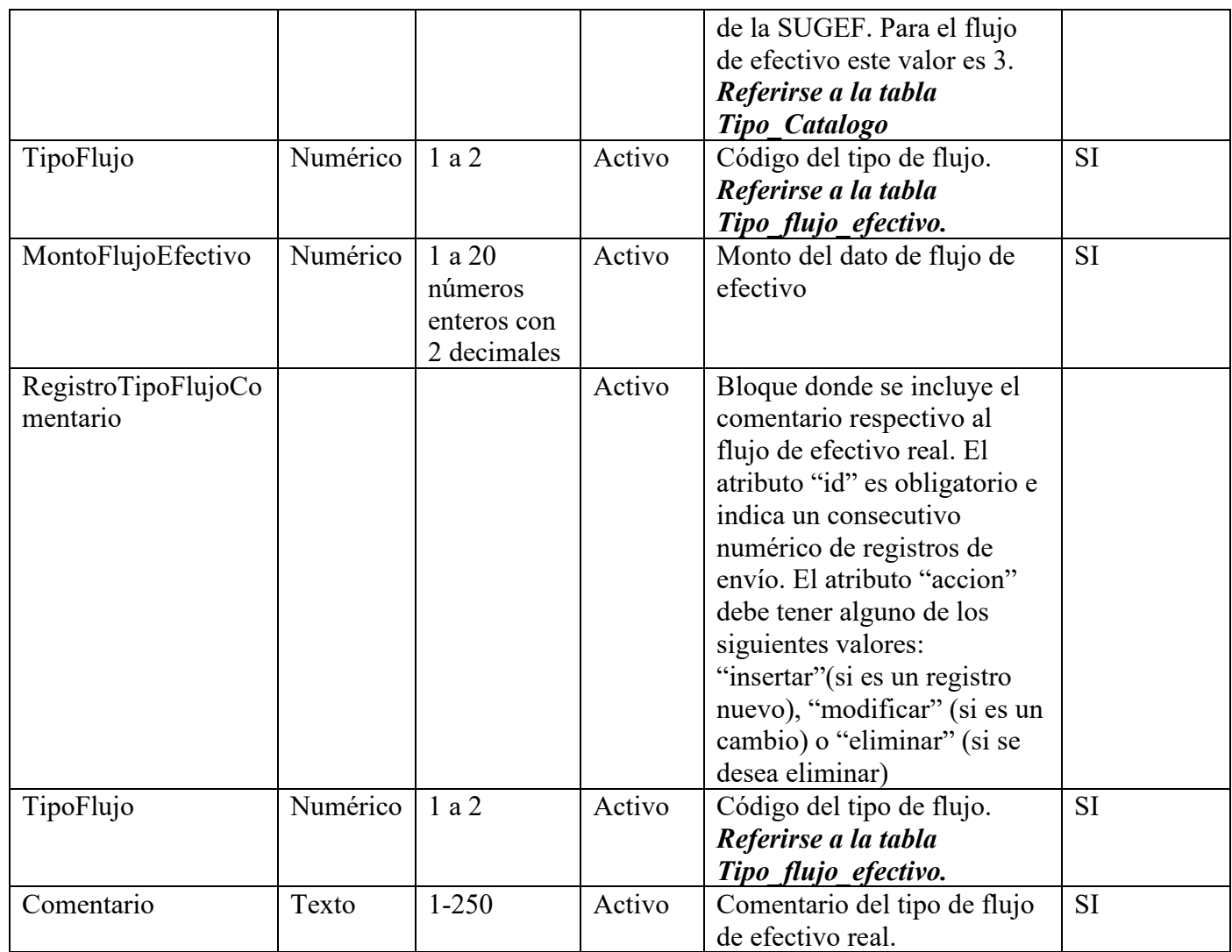

# **E. Validaciones**

Se ejecutan las siguientes validaciones de datos:

- 1. El tipo de moneda que se reporta debe ser igual a colones
- 2. Verificar que el identificador de la entidad corresponda a uno de la tabla de Entidades en la base de datos de la SUGEF.
- 3. Verificar que el identificador de cuenta de flujo de efectivo corresponda a uno de la tabla de Cuentas de Flujo de efectivo de la base de datos de la SUGEF.
- 4. Verificar que el tipo de flujo de efectivo corresponda a uno de la tabla de Tipos de Flujo de efectivo de la base de datos de la SUGEF.
- 5. El saldo de la variable 10000 "Disponibilidad al final del período" del Flujo de efectivo Proyectado del primer mes = saldo de la variable 11100 "Disponibilidad al inicio del periodo" del Flujo de efectivo Proyectado del segundo mes
- 6. El saldo de la variable 10000 "Disponibilidad al final del periodo" del Flujo de efectivo Proyectado del segundo mes = saldo de la variable 11100 "Disponibilidad al inicio del periodo" del Flujo de efectivo Proyectado del tercer mes
- 7. La suma de las cuentas hijas del catálogo de flujo de efectivo para cada uno de los saldos debe ser igual a su madre (aplica con signos)
- 8. El Tipo de Catálogo debe ser igual a 3.
- 9. Verificar que el tipo de flujo de efectivo en Comentarios corresponda a uno de la tabla de Tipos de Flujo de efectivo de la base de datos de la SUGEF.